How to Download Photoshop

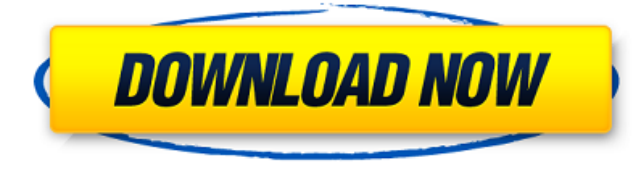

### **Download Older Version Of Photoshop Free With Keygen Free Download X64 (Updated 2022)**

What is Photoshop? Adobe Photoshop is a raster graphics editor and computer graphics software, and is commonly used by commercial artists, illustrators, graphic designers, and photographers. It is included on many home computers and is one of many graphics software applications commonly found in graphic design and illustration studios. When the software was created, it was not the first desktop application of its kind. The first program of its type was '3D Studio Max', a specialised multi-vendor real-time ray-tracing software suite, along with the Macintosh version of 'Netscape Composer'. But Photoshop has since become the most widely used image manipulation software. This article will be about the first use of Photoshop on a personal computer, by myself and my first experiences as a novice. It is an important journey for me as an artist. Who uses Photoshop? Photoshop is used by most people who use the Internet and computers. About 70% of the United States' population uses a computer with Internet access, and Photoshop is an essential part of many graphics designers' toolkit. Although the software is known to be expensive, a trial version is available that enables its use for a limited time. If you're looking for a free alternative, there are some Web-based image editing software options to take a look at, such as GIMP or Paintshop Pro (for Windows) and Photoshop Express for Safari (for Mac). How does Photoshop work? Adobe Photoshop's layer-based editing system, which is commonly known as the Paint Shop, enables you to arrange, move, resize, create new layers, add colour or effects, and combine images into one file. The layers have different characteristics that allow you to cut off, enhance, set a particular background, add effects and layers, or colour blocks within one image. Most of the manipulation that is performed in Photoshop is done to the layers, and there are many examples of methods to achieve a certain result. I am going to explore the basics of using Photoshop for the first time and gain some experience by using the software. Creating a new file To make changes, first you need to convert your image to a compatible file. For most home computers, Photoshop is able to open raster graphics files. It will not convert your file (e.g. a photograph, a photograph with a defined resolution, an emf, a j

#### **Download Older Version Of Photoshop Free**

Apart from editing, Photoshop Elements can also create new images. It has six basic image-creation tools, which include the most commonly used Photoshop tools. In this Photoshop Elements tutorial, we will show you how to make a square logo using the Photoshop Elements Logo Editor. Step #1: Open the Photoshop Elements Logo Editor Open the Photoshop Elements Logo Editor Open the Photoshop Elements Logo Editor by going to File > New, then click on the "Photoshop Elements Logo" option. You will see an Editor screen similar to the one shown below. Editor Screenshot Step #2: Select an image Photoshop Elements Logo screen Select an image, by clicking on the Select Image button. Then, click on the "Invert" icon on the bottom left to invert the selection. Step #3: Resize and rotate image Click on the Background rectangle and drag it to the desired size. Then, click on the green Adjust icon to rotate the image to a desired degree. Step #4: Choose a background In this step, we will show you how to add a new background in the Photoshop Elements Logo Editor. Open the Select Color dialog box. Select a color from the left panel of the Photoshop Elements Logo Editor, using the Selection tool. Paint a color as per the desired background color. It is important to note that the color of the background is not easily visible as a solid color and instead, it is a subtle blend of blue and red tones. Step #5: Add a text layer Add text to the image. Open the Type dialog box. Enter the text and click on the Increase Text Size button. Step #6: Crop the image Click on the arrow icon located at the bottom left corner of the Photoshop Elements Logo Editor. This will open the selection tools screen. Select the Crop box from the list. This will crop the image to a shape similar to a square. Step #7: Place a new layer To create a new layer, click on the Add Layer icon in the top left corner. On the Layers panel, you will see a new layer called "Reserved". Reserved layer screen Step #8: Draw a rectangle Using the Rectangular Selection tool 05a79cecff

# **Download Older Version Of Photoshop Free Crack + With Registration Code Free [Mac/Win]**

Q: Randomly selecting 3 numbers from 10.5 to 19.5 I have 10 items that I need randomly selected from a range of numbers from 10.5 to 19.5. I have already managed to generate 10 random numbers using math.random (ex.  $10.5 = 1$ ,  $11 = 2$ ,  $12 = 3$  etc.) but don't know how to randomly select 3 numbers from that range, for example: 11, 17 and 19. A: The name of the method for your need is numpy.sample. from numpy import random random.sample([10.5, 11, 12, 13, 14, 15, 16, 17, 18, 19.5], 3) 1. Technical Field of the Invention The present invention relates generally to an improved apparatus for securing a baby carrier to a stroller seat, and more particularly to such an apparatus in which the baby's access to the carrier is prohibited when the baby carrier is in the stroller seat. 2. Description of Related Art Children and babies are frequently transported by their parents or other caregivers in a stroller or carriage. In some instances, the stroller or carriage is a separate device separate from the baby carrier. In other instances, the stroller and baby carrier are combined into a single, detachable, unitary device. Baby carriers are available in a variety of styles and configurations. One popular baby carrier is the so-called "hip hugger" type of baby carrier which has a baby-encircling clamp that attaches to a stroller, carriage or the like, and has an aperture in the clamp for the baby's head and body to move through. Some baby carriers are designed to rest atop stroller or carriage seats, and are not designed to nestle into the stroller seats. It is thus necessary to remove the baby carrier from the stroller seat when transporting the baby. The baby carriers can be easily removed and reinstalled when the baby is no longer in the baby carrier. In some instances, parents of small children find it desirable to restrict the baby's access to the baby carrier while the baby carrier is in the stroller seat. There is a need in the art for an apparatus for securing a baby carrier to a stroller seat and for restricting the baby's access to the baby carrier while the baby carrier is secured to the stroller seat. Some baby carriers have an aperture therein for the baby's

# **What's New In Download Older Version Of Photoshop Free?**

Correlation between hepatocellular carcinoma and hepatitis B virus DNA-positive hepatic cryotherapy. Hepatocellular carcinoma (HCC) is one of the major cancers worldwide, particularly in China. The key role of hepatitis B virus (HBV) in the initiation, development and metastasis of HCC has been confirmed. The aim of the present study was to investigate the correlations of HCC with HBV DNA-positive hepatic cryotherapy. Forty-two hepatocellular carcinoma patients underwent hepatic cryotherapy at our Hepatic Surgery Centre from January 2009 to January 2011. We detected the plasma levels of HBV DNA at 1 week before cryotherapy, and at 1 day, 1 week, 2 weeks, 1 month and 3 months after cryotherapy. The pathological results of resected specimens of HCC were collected during surgery. The incidence of HCC and the positive rate of HBV DNA did not show an obvious decrease before, during and after cryotherapy. Hepatic cryotherapy for HCC is safe and effective at the same time, in terms of a manageable high incidence of HCC. The plasma levels of HBV DNA do not change after cryotherapy.Nationally syndicated radio host Mark Levin is urging Christians to file lawsuits against the Internal Revenue Service (IRS) in response to the agency's unconstitutional targeting of conservative groups. Levin said that the IRS has launched a "campaign of intimidation" against churches and other conservative organizations because these entities "don't always agree with the administration on just about everything." ADVERTISEMENT "It is time for the same tactics to be employed against the IRS," he added. Levin also said that groups such as the National Rifle Association (NRA) should defy the agency's demands that they comply with the agency's requests and that the IRS should be required to publicly document all of its activities. "They've got to catch these folks red-handed," he said. "They've gotta put them on the mat. And they've gotta do it out in the public square." Listen to the audio below from Mark Levin's Facebook page.Perturbing the local order in liquids: an atomic force microscopy tip study of the effects of solute partitioning on a liquid interface. We study the effects of the partitioning

# **System Requirements For Download Older Version Of Photoshop Free:**

Minimum: OS: Windows 7 Processor: 1.6 Ghz Dual Core, Core i3 or Dual Core AMD CPU Memory: 4 GB RAM Graphics: DirectX 11 DirectX: Version 9.0 Network: Broadband Internet connection Hard Drive: 7 GB available space Additional Notes: The program requires 2 GB of RAM. The window will take up this much memory. Recommended: OS: Windows 7 64-bit Processor: 1.6 Ghz Dual Core,

Related links:

<https://www.reperiohumancapital.com/system/files/webform/nerikell735.pdf> [https://www.iraya.ir/wp-content/uploads/2022/07/adobe\\_photoshop\\_free\\_download\\_for\\_windows\\_10\\_softonic.pdf](https://www.iraya.ir/wp-content/uploads/2022/07/adobe_photoshop_free_download_for_windows_10_softonic.pdf) <https://www.ygeiologia.gr/advert/free-photoshop-grass-brushes-and-patterns/> <http://jasaborsumurjakarta.com/?p=18592> <https://techque.xyz/adobe-photoshop-7-0-release-date/> <http://adjikaryafurniture.com/?p=7343> <https://training.cybersecurityinstitute.co.za/blog/index.php?entryid=3740> <http://travelfamilynetwork.com/?p=20710> <https://myvideotoolbox.com/adobe-photoshop-lightroom-2020/> <https://subscekingwerha.wixsite.com/fogimovi/post/adobe-photoshop-2018-18-2-1-212-free-download> [https://hard-times.us/wp-content/uploads/2022/07/Photoshop\\_Brushes\\_\\_Patterns\\_6109\\_Free\\_Downloads.pdf](https://hard-times.us/wp-content/uploads/2022/07/Photoshop_Brushes__Patterns_6109_Free_Downloads.pdf) <https://ceza.gov.ph/system/files/webform/resume/fyloloul107.pdf> [https://www.pelhamweb.com/sites/g/files/vyhlif4856/f/file/file/2016\\_abatement\\_form.pdf](https://www.pelhamweb.com/sites/g/files/vyhlif4856/f/file/file/2016_abatement_form.pdf) <https://viajacomolocal.com/wp-content/uploads/2022/07/chiraloi.pdf> <https://www.simonefiocco.com/index.php/2022/07/01/best-software-and-apps-to-learn-in-adobe-photoshop-and-lightroom/> <http://minnesotafamilyphotos.com/download-photoshop-express-on-chromebook-windows-10/> <http://cyclades.in/en/?p=80002>

<https://utewatkins.wixsite.com/trigaminim/post/adobe-photoshop-download-cs5-6-0-5-windows-7>

<https://www.verenigingvalouwe.nl/advert/photoshop-crack-crack/>

<https://southgerian.com/nik-collection-for-download/>